# **betsul app baixar grátis**

- 1. betsul app baixar grátis
- 2. betsul app baixar grátis :osm jogo
- 3. betsul app baixar grátis :midassorte lotofácil

## **betsul app baixar grátis**

Resumo:

**betsul app baixar grátis : Faça parte da jornada vitoriosa em mka.arq.br! Registre-se hoje e ganhe um bônus especial para impulsionar sua sorte!** 

contente:

**Betsul** 

Através do

Dar feedbacks sobre a qualidade do atendimento ao cliente;

Reclame Aqui

analisará a reclamação e encaminhará para A Betsul, que terá um prazo de 15 dias úteis em betsul app baixar grátis responder.

Retirar dinheiro do Betsul: um guia passo a passo

Betsul é uma das casas de apostas mais populares no Brasil, oferecendo uma ampla variedade de esportes e opções de apostas. Quando chega a hora de retirar suas ganâncias, o processo pode ser facilmente concluído seguindo algumas etapas simples. Neste artigo, você descobrirá exatamente como retirar o dinheiro do Betsul de forma rápida e segura.

1. Faça login em betsul app baixar grátis betsul app baixar grátis conta Betsul

Para começar, acesse o site oficial do Betsul e faça login em betsul app baixar grátis betsul app baixar grátis conta utilizando suas credenciais. Certifique-se de que está acessando o site oficial para evitar quaisquer problemas de segurança.

2. Navegue até a seção 'Retirada de Saldo'

Após fazer login com sucesso, clique no menu principal e selecione a opção "Retirada de Saldo". Essa opção poderá estar localizada em betsul app baixar grátis "Minha Conta" ou em betsul app baixar grátis uma seção semelhante, dependendo do design do site.

3. Selecione o método de retirada

Betsul oferece várias opções para retirada de saldo, como transferência bancária, boleto ou carteira eletrônica. Escolha o método que melhor se adapte às suas necessidades e forneça as informações necessárias para concluir a transação.

4. Insira o valor desejado

Agora, insira o valor que deseja retirar do seu saldo do Betsul. Certifique-se de que você esteja retirando o montante mínimo permitido e que seu saldo seja suficiente para cobrir a taxa de transação, se houver alguma.

5. Verifique suas informações e conclua a transação

Antes de confirmar a retirada, verifique cuidadosamente todas as informações fornecidas,

incluindo o método de retirada, o valor e as informações de contato. Depois de verificar tudo, clique no botão "Retirar" ou "Confirmar" para concluir o processo.

6. Aguarde a confirmação da transação

Após concluir a transação, aguarde a confirmação por email ou mensagem no site. Isso pode levar algumas horas ou dias, dependendo do método de retirada selecionado.

Em resumo, retirar dinheiro do Betsul é um processo simples e direto que pode ser facilmente concluído seguindo as etapas acima. Certifique-se de sempre utilizar a versão oficial do site e fornecer informações precisas para garantir uma experiência segura e eficiente.

## **betsul app baixar grátis :osm jogo**

Steam é uma plataforma de jogos digital populares entre os jogadores. Oferece toda ampla variedade, Jogos e incluindo Tigres Além 3 disso; a plataformas são conhecida por betsul app baixar grátis facilidadede usoe excelente suporte ao cliente!

Fácil de usar

Conclusão

No geral, se você está procurando 3 uma plataforma fácil de usar com betsul app baixar grátis ampla variedadede jogos. Steam é a escolha certa! Se Você estão buscando Jogos 3 De alta qualidade e promoções frequentes -a Epic Games Store foi A compra certo; Para ele estava procurar títulos sem 3 DRM? GOG2 É o escolher correta:

Mercados como Vencedor do Encontro, Total de Gols, Ambas Equipes Marcam e Dupla Possibilidade são alguns dos que mais são utilizados.

Prepare-se para o evento

Até porque os dados e retrospectos ajudam o apostador a escolher o melhor mercado na hora de concluir a aposta.

Principalmente, quando se trata de apostar em jogos de futebol, o ao vivo é muito importante. Além disso, a Betsul conta com promoções exclusivas e um atendimento de primeira, 24 horas por dia, 7 dias por semana.

# **betsul app baixar grátis :midassorte lotofácil**

#### **Flamengo goleia Vasco na estreia de Álvaro Pacheco**

No clássico dos milhões, disputado este domingo no Maracanã, o Flamengo venceu o Vasco por 6 a 1, em betsul app baixar grátis uma goleada histórica.

O primeiro tempo foi equilibrado, com o Vasco marcando o gol de abertura com Vegetti aos 18 minutos. No entanto, o Flamengo empatou o jogo aos 25 minutos, graças a um gol de Everton Cebolinha, que aproveitou uma falha de Maicon.

Após o empate, o Flamengo passou a dominar o jogo, mostrando betsul app baixar grátis superioridade técnica e betsul app baixar grátis maior qualidade de elenco. O segundo gol veio aos 35 minutos, com Pedro marcando de cabeça numa cobrança de escanteio.

O terceiro gol veio aos 45 minutos, com Cebolinha cruzando para Gabigol marcar de peito. Com um homem a mais desde os 36 minutos, após a expulsão de João Victor, o Flamengo teve facilidade para ampliar o placar no segundo tempo.

#### **Estatísticas do jogo**

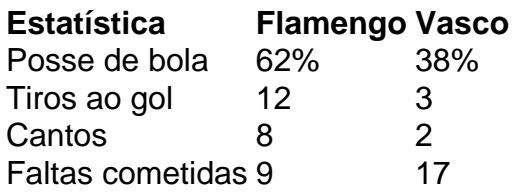

#### **Próximos jogos**

- Flamengo x Palmeiras (11/06/2024)
- Vasco x Corinthians (12/06/2024)

Subject: betsul app baixar grátis Keywords: betsul app baixar grátis Update: 2024/8/3 15:25:45